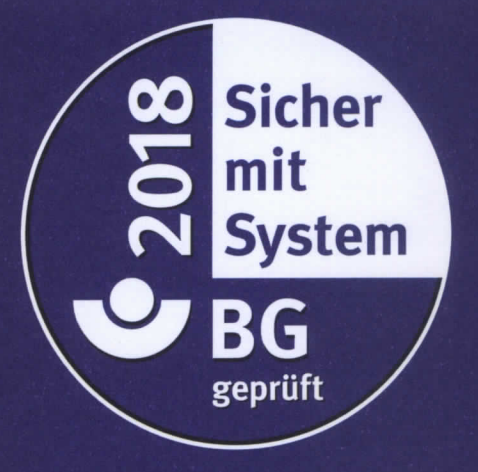

Die Berufsgenossenschaft Holz und Metall bescheinigt,

dass das Unternehmen

## **Hartung GmbH** Maxhüttenstr. 2 07333 Unterwellenborn

die Anforderungen an einen systematischen und wirksamen Arbeitsschutz für das

## Gütesiegel "Sicher mit System"

entsprechend der branchenspezifischen Umsetzung des

**NLF / ILO-OSH 2001** 

erfüllt.

Die Begutachtung am 06.03.2015 erfolgte auf der Basis des "DGUV-Verfahrensgrundsatzes zur Begutachtung von Arbeitsschutzmanagementsystemen".

Diese Bescheinigung ist gültig bis zum 31.03.2018

Outly Pre

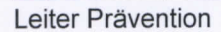

Mainz, den 12.03.2015

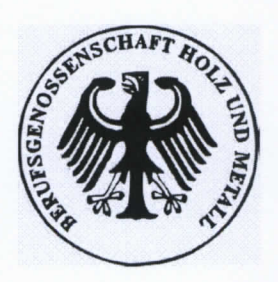

frer

Begutachter

Reg. Nr. BG102-15-0621-01